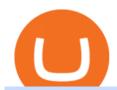

withdraw binance to bank crypto companies to invest in coin dcx get paid to learn crypto whats coinbase

Coindcx - Email & Done of top management contacts

Block News - BeInCrypto

Coin DCX 3X Offer | coin dcx refer and earn | refer and earn app | coin dcx | refer and earnCoinDCX App Link: ????????????? https://join.coindcx .

BeInCrypto is a news website founded in August 2018 that specializes in cryptographic technology, privacy, fintech, and the Internet among other related topics. The primary goal of the website is to inject transparency into an industry rife with disingenuous reporting, unlabeled sponsored articles, and paid news masquerading as honest journalism.

How to withdraw money from Binance to bank account To withdraw money from Binance to your bank account, you need to go to your fiat and spot wallet. Next, click on withdraw, select the currency, payment method, and withdrawal information. Lastly, add a card, complete the security verification, and wait for the withdrawal to complete.

 $https://miro.medium.com/max/2800/1*C61o0rq\_man7SVJlXlg6Aw.png|||Binance\ Qr\ Code\ Scan\ :\ How\ To\ Enable\ Authy\ 2FA\ For\ Binance\ ...|||1400\ x\ 1006$ 

https://i.pinimg.com/originals/36/2b/9c/362b9c4864f2b0ff198f8099496cbbe5.png|||Crypto Trading 101 Buy Sell Trade Cryptocurrency For ...|||1405 x 828

Coinbase vs. Coinbase Pro: Which Should You Choose?

https://static.coindesk.com/wp-content/uploads/2017/06/shutterstock\_621453908.jpg|||You Can Now Type the Bitcoin 'B' Symbol in Unicode Text ...|||5330 x 3553

 $https://latestcrypto.news/wp-content/uploads/2021/04/pedestal-4762661\_1920-1.jpg|||Top\ Three\ Staking\ Coins\ |\ LatestCrypto.News|||1920\ x\ 1080$ 

https://1.bp.blogspot.com/-XmRnwbOUB8E/V5TLntIgsUI/AAAAAAAAAAF6o/vliJdk2a4iQeZze8ObccgpRl5clcY\_3aACK4B/s1600/hashBx-11.png|||Google Authenticator 2 hashbx ...|||1600 x 814

Coindcx - email id & Department of 4 top management contacts like Founder, CEO, CFO, CMO, CTO, Marketing or HR or Finance head & Department of HR or Finance head & Department of HR or Finance

https://1awwz13acfdg3ga39b49gki4-wpengine.netdna-ssl.com/wp-content/uploads/2018/10/stablecoin-2.jpg|||What is Stablecoin? And Is It Truly Stable? . Blocklr|||1600 x 900

http://www.monero.how/images/binance/BG11.png|||How to Buy Monero Using Binance|||1366 x 768 In a nutshell, Coinbase is a cryptocurrency exchange where you can buy popular coins like Bitcoin, Ethereum, and Litecoin. Not every coin is supported on Coinbase, but there are more than 90.

First, make sure you have currencies like Euro in your [Fiat and Spot] wallet. Under [Wallet], click [Withdraw] - [Fiat], select the currency you want to withdraw, then select [Bank Card (Visa)]. You can see [Instant to your card] shown on your selected card, which indicates that the Visa Direct feature is enabled.

Log in to your binance account and tap on the [profile] icon. Then tap [security] [binance/ google authenticator]. Select google authenticator as your 2fa method 5. this article is all about setting up google 2 factor authentication which enhances security for your crypto currency exchange accounts. So we saved our backup codes and the qr code

https://public.bnbstatic.com/image/cms/blog/20200807/65396006-bb68-4063-8862-da4e1848a806|||Hesabnzdarisk dorulama incelemesi yaplyor ve...|||1600 x 838

1. Download LDPlayer, a free Android emulator to play Mobile games& Apps on PC. 2. Complete the installation of LDPlayer on your desktop. 3. Launch LDPlayer and search WhatsApp Messenger on the search bar. 4. Install the game from LD Store (Or Google Play) 5.

http://www.wallpapers13.com/wp-content/uploads/2015/12/Poppies-desktop-background-341355.jpg|||Poppies

Desktop Background 341355: Wallpapers13.com|||2560 x 1600

https://img.gadgethacks.com/img/04/53/63651005043635/0/binance-101-deposit-withdraw-bitcoins-other-cryptocurrencies.w1456.jpg|||How To Send Bitcoin Money To Bank Account | Earn Bitcoin ...|||1440 x 2960 Google authenticator binance barcode, google authenticator .

Top 11 public companies investing in bitcoin. 1. MicroStrategy. MicroStrategy, in many ways, is the premier public company investing in bitcoin. Thats not because theyve invested the most into . 2. Tesla. 3. Square. 4. Marathon Digital Holdings. 5. Coinbase.

http://numismaclub.com/imgs/a/b/q/x/b/1964\_kennedy\_silver\_proof\_looks\_to\_be\_\_transitional\_variety\_\_see\_close\_up\_pics\_2\_lgw.jpg|||1964 Kennedy Silver Proof Looks To Be " Transitional ...|||1600 x 1592 How to Enable Google 2FA Binance Singapore

https://assets.coingecko.com/article-images/407184.jpg|||Boryoku Dragonz News and Stories CoinGecko|||1365 x 800

 $https://dcxlearn.com/wp-content/uploads/2020/09/USDTxSolana-2048x1153.jpg|||Tether\ Launches\ on\ Solana-DCX\ Learn|||2048\ x\ 1153$ 

https://ci4.googleusercontent.com/proxy/ZWPdGzY9D1II2qVk36lO6bq4UqLiYLvr9GLcaIvus53BYby62Pfq N99pxcqYPv4pF3h0pe\_zN0tEzkfHLCW5Vh53pmG84noi8S7csyX-A6II1zqaQx27XzeucEOSKSPssBRpZR VxyVhnUZ77ig-3frbft-sLJIk-rp2mFICpgknLybPYcPyyaKaMuy4N61X2ysp7QCZY\_-Nl-Hxn7SCmqGQeuK DNuW0xnA=s0-d-e1-ft#https://d15k2d11r6t6rl.cloudfront.net/public/users/Integrators/f7683d20-2948-460f-8 f91-a13fe519b593/7EN55YGPS362FE8NLOBHGBQ8/Grahp-02 (1)\_4.jpg|||CoinDCX Monthly Report - November 2020|||1920 x 1071

While the crypto sector itself has been paying out salaries in digital currencies for years (Coinbase was paying employee salaries in crypto as far as back as 2013), crypto payments are becoming.

1. Log in to your Binance account and go to [Wallet] - [Fiat and Spot]. 2. Click [Withdraw]. 3. Under the [Fiat] tab, select [USD] - [Bank transfer (SWIFT)] and enter the withdrawal amount. Click [Continue] to create a withdrawal request. 4. Enter the account details (Your name will be filled automatically on the [Receiver Name]). 5.

https://gblobscdn.gitbook.com/assets%2F-LhZPsev3Rzmc5ZEnuuL%2F-LjPEc09nDTak\_66F3gR%2F-LjHr2 3py\_awXT38TK1F%2Fimage.png?alt=media|||Enable 2FA on Binance - Finandy Docs|||2336 x 1240

https://finbold.com/wp-content/uploads/2021/06/Enter-your-personal-2.jpg|||How Long Does Coinbase Verification Take? | KYC Guide ...|||1202 x 2048

Coinbase powers the cryptoeconomy Customers around the world discover and begin their journeys with crypto through Coinbase. Approximately 68 million verified users, 9,000 institutions, and 160,000 ecosystem partners in over 100 countries trust Coinbase to easily and securely invest, spend, save, earn, and use crypto. 68+M Verified users \$462B

 $https://www.dcxbullion.com/wp-content/uploads/2021/07/2.jpg|||Customised\ Bullion\ >>\ DCX\ Bullion|||1024\ x=768$ 

Coinbase is one of the most popular cryptocurrency exchanges in the world, based in the U.S. and operating at varying capacities in 103 other countries including the likes of the U.K., Mexico, and.

Download Whatsapp For Mac Or Windows Pc

https://itechhacks.com/wp-content/uploads/2021/06/Windows-11-wallpapers-6.jpeg|||Download Windows 11 Original Default Wallpapers 2021 (FREE)|||1552 x 970

https://static.coindesk.com/wp-content/uploads/2016/06/IMG\_1194-e1465358564619.jpg|||How a 3-D Printed Building Became the Center of Blockchain ...|||1500 x 1125

Coin+dcx - Image Results

http://www.monero.how/images/binance/BG14.png|||How to Buy Monero Using Binance|||1366 x 768

Binance Google Authenticator Code Visit for Binance Google Authenticator Code .The most used and at the same time the most reliable crypto exchange platform is Binance. Also, Binance extremely easy to use and learn, you can earn a 20% commission discount on each purchase.

https://assets.bwbx.io/images/users/iqjWHBFdfxIU/i67\_nXwkVCxY/v1/1200x900.jpg|||Golden Nugget's Fertitta Is Said to Seek Caesars Merger ...|||1200 x 900

https://daututienao.com.vn/wp-content/uploads/2017/12/Screenshot\_2017-12-20-15-32-22.png|||Xác the 2FA là gì? Hng dn s dng và sao lu 2FA ...|||1440 x 2560

#### Pc Whatsapp Downloader And Installer

https://blog.frontierwallet.com/content/images/2021/03/Frontier-x-Binance-Pay.png|||Binance Pay Adds Support for FRONT Enabling Borderless ...|||2400 x 1260

https://cryptomonde.info/wp-content/uploads/2021/05/solana-crypto.png|||Solana a levé 60 millions de dollars pour développer des ...|||1296 x 811

After a \$4,000 investment in the 2018, 2019, 2020, and 2021 Top Ten Cryptocurrencies, the combined portfolios are worth \$20,257 (\$1,341 + \$6,044 + \$8,951 + \$3,921). Thats up +406% on the combined portfolios, down from last months all time high for the combined Top Ten Index Fund Experiments.

Binance 101: How to Enable Google Authenticator for .

Offering you the simplest yet robust trading environment to trade 200+ coins, 500+ markets, and 150+ coins on leverage at lightning speed. With major fintech innovations going across the world, DCX is bringing a revolution with its crypto-based products.

https://dcxlearn.com/wp-content/uploads/2021/09/CD\_LearnLogo\_White-03.png|||Whitepaper - DCX Learn|||3365 x 1271

Coinbase Review 2022 - Investopedia

WhatsApp Messenger: More than 2 billion people in over 180 countries use WhatsApp to stay in touch with friends and family, anytime and anywhere. WhatsApp is free and offers simple, secure, reliable messaging and calling, available on phones all over the world.

 $https://ci5.googleusercontent.com/proxy/0fYMSFXuMGnNaXkbkko1mFvRyCe3e8Q77n48e0YgMZsdc3e8BIDOWf6wwIIY-73JvmRr8OBNFF0INtohHetwMFP9zdG-JPCNyjaHa82sDn0oksOYa6ZYQB1dnAco2ni7_p6wKvp9hnfc4xGO5COr8o5AwyC1rmHtaqCPuR2VQ3gliPHwJObP7m3g1XPpNWxGu8RIjDPqdgK9lqQ9-map2GXk6r7Bvph4ae8MeFUyJw=s0-d-e1-ft#https://d15k2d11r6t6rl.cloudfront.net/public/users/Integrators/f7683d20-2948-460f-8f91-a13fe519b593/7EN55YGPS362FE8NLOBHGBQ8/viraltable-01 (1).jpg|||CoinDCXMonthlyReport-November2020|||1920x917$ 

CoinDCX Go - India's Simplest App to invest in Bitcoin

Coinbase is like a brokerage with a virtual wallet, whereas Coinbase Pro works as an exchange where people buy and sell from each other. Beginners use Coinbase because its simple to buy and .

https://images.financebuzz.com/1455x768/filters: quality (70)/images/2021/03/16/money-gold-bar.jpg ||| How Long Does It Take To Withdraw Money From Robinhood Gold ||| 1455 x 768

https://assets.bwbx.io/images/users/iqjWHBFdfxIU/iyiAcWYGPVKU/v1/1200x900.jpg|||Pope Francis to Become First Pope to Address Congress ...|||1200 x 900

https://i.redd.it/8ufcp1vxmqw61.jpg|||Webull is worse than Robinwood 1. They don't show all ...|||1440 x 2960 Just like Coinbase Global, Inc. (NASDAQ: COIN), Tesla, Inc. (NASDAQ: TSLA), and Square, Inc. (NYSE: SQ), Mastercard Incorporated (NYSE: MA) is one of the best cryptocurrency stocks to invest in 2021.

https://cf.shopee.com.my/file/824c6cc0fbc57c66f2e46709094cae8c|||DEKA DCX 52 Reverse Function Remote Control Ceiling Fan ...|||1280 x 1280

How to recover google authenticator for binance, how to reset.

WhatsApp

Binance Google Authenticator Code: CryptoFarmer

Step 1: Install the Google Authenticator app on your phone. Step 2: Scan the QR code: Please open the Google Authenticator app. To register Binance Singapore, please click + and select either Scan barcode or Manual entry.. If Scan barcode is tapped, scan the QR displayed in Enable Google Authentication page.

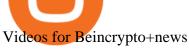

You have to open the google authenticator app and to get register with binance jersey, tap on the + and select the option scan barcode or manual entry. now, the google authenticator code is recovered and if you have lost your mobile phone, it is recommended to disable your google authenticator. primero, cuando.

https://coincrunch.in/wp-content/uploads/2021/04/cc-coindcx-7m.png|||News - CoinDCX|||1920 x 1080

Earn crypto while Learning Get Free Crypto Phemex

But a better way to gain exposure to the sector is to invest in companies -- even bigger, more established companies -- that benefit from blockchain and crypto asset uptake.

Web Whatsapp Download For Pc Window 10

What Is Coinbase And How Does It Work? Bankrate

https://ulaska.com/wp-content/uploads/2020/06/bitcoin-india.jpg|||CoinDCX to Launch Online Learning Platform for Blockchain ...|||1201 x 900

Learn & Dearn is a cryptocurrency educational program run by Phemex one of the most innovative cryptocurrency exchanges worldwide. Everyone needs a little boost to learn new things, and Phemex offers trading bonuses for each cryptocurrency lesson you finish. However, you must pass the assessments in order to earn them theres no place for cheating here.

Coinbase is a cryptocurrency trading and investing platform that offers users the ability to buy, sell, and exchange over 100 tradable cryptocurrencies such as Bitcoin, Ethereum, and Dogecoin..

How to Withdraw USD via SWIFT Binance Support

Tokyo AU (TOKAU) is a digital asset with the market capitalization of \$0. Tokyo AU is ranged as in the global cryptocurrency rating with an average daily trading volume of \$2.5M. Currently, it is priced at \$0.00. In the recent 24 hours the price has changed by 7.219%. There are 0 coins in circulation. The liquidity score is 0. The cryptocurrency rating as accessed by BeInCrypto community is 0.

Today, we have brought to you yet another review of growing Indian crypto exchange called CoinDCX. CoinDCX is a Singapore-based company that has a user base predominantly in India (in India, the CoinDCX office is located in Mumbai, Maharashtra). Despite the skepticism of Indian Authorities towards cryptocurrencies, CoinDCX has survived and is .

Blockchain News - BeInCrypto

 $https://i.pinimg.com/originals/dd/92/96/dd92963fc2bf79f61a975a20adf96edc.jpg|||How\ To\ Withdraw\ From\ Trust\ Wallet\ App\ -\ Best\ Ideas\ 2021|||1600\ x\ 1234$ 

https://binancesingapore.zendesk.com/hc/article\_attachments/360026756351/mceclip3.png|||How to Enable Google 2FA Binance Singapore|||2570 x 1216

https://www.xyztimes.com/wp-content/uploads/2015/08/Windows-10-Wallpapers-1920x1200-008.jpg|||Download Windows 10 Wallpapers Pack (18 Win 10 Wallpapers)|||1920 x 1200

https://2.bp.blogspot.com/-2F3pq856MiE/XFxIwcq6sJI/AAAAAAAADL4/afQvamFJ6IomXPPzpDsOjiv7DEquj4pAgCK4BGAYYCw/s1600/wsi-imageoptim-Binance4-1-compressor.png||| binance ()|||1339 x 937

As for how to actually use Coinbase Earn, head to the Earn dashboard or click on the Learn and earn button on the left side of the Coinbase website. From here youll be able to take short lessons on crypto projects, simply press the Start lesson button on whichever project piques your interest first.

Get WhatsApp Desktop - Microsoft Store

https://latestcrypto.news/wp-content/uploads/2021/12/1200\_aHR0cHM6Ly9zMy5jb2ludGVsZWdyYXBoLm NvbS91cGxvYWRzLzIwMjEtMTIvZjdhMGZmZDYtNDFkOS00ZmQyLThjOTgtODFiYmZkMDNhODAzL mpwZw.jpg|||Analysts say 2022 will be defined by agility and cost ...|||1160 x 773

Were taking things a step further with a community that pays people to learn about crypto. Get started Open in app Breach Sign in Get started Follow 164 Followers About Get started Open in app.

 $https://images-na.ssl-images-amazon.com/images/I/71gjl8N\%2BMdL.\_AC\_SL1500\_.jpg|||Lzttyee \\ Coins Storage Collecting Holder Album with ...|||1349 x 1156$  Leather

https://dcxlearn.com/wp-content/uploads/2020/05/Wallet.jpg|||What are Cryptocurrency Wallets? - DCX

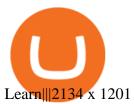

https://crypto-tutorials.io/wp-content/uploads/2019/07/01-create-account-on-binance.jpg|||Create your trading account on Binance - Crypto Tutorials|||1800 x 816

WhatsApp Download for PC Windows (7/10/11) SoftMany. Apps (8 days ago) WhatsApp Download for PC Windows (7/10/8), 32/64-bit is a famous app for messaging through mobiles now available for desktop and Mac. It works like Whatsapp web. In fact, it is an extension of the mobile device. How to WhatsApp for PC Download and Install. 1.

https://i2.wp.com/www.swadeshiera.com/wp-content/uploads/2021/05/CoinDCX-scaled.jpg?ssl=1|||Cryptocur rency In India | Crypto Exchanges Payment ...|||2560 x 1707

Binance: How to withdraw your funds to your bank account

https://binancoins.com/photos/binance/how-to-deposit-fiat-currencies-on-binance-via-a-sepa-bank-transfer-5.p ng|||How to Withdraw and Make a Deposit Money in Binance|||1600 x 1077

https://steemitimages.com/DQmRXTA17vQpovein9VHqtggnbcQBFGtX8D7r9jzgH5tict/brand

images-14.jpg|||Binance: Buy Bitcoin Securely im App Store|||3998 x 2665

 $https://assets.bwbx.io/images/users/iqjWHBFdfxIU/irJKXRQe3FD0/v1/1200x800.jpg|||What \ Germany \ Can \ Teach the U.S. About Vocational Education ...|||1200 x 800$ 

Binance Link: https://www.binance.com/en/register?ref=143992931 by Vishal Techzone

CoinDCX Trade Volume, Trade Pairs, and Info CoinGecko

https://storage.googleapis.com/cjl-strapi-media/ethereum\_d278c5a8a7/ethereum\_d278c5a8a7.png|||These 5 Solidity Courses will Help You Get a Job in the ...|||2160 x 909

WhatsApp for Windows 10 Free Send and receive instant messages, photos and other media from your contacts for free. Windows WhatsApp for Windows 10 Windows Live Messenger Free Connect and share.

Yes, thats right! Starting June 17th, 2021, you can learn about cryptocurrency for free and you even get paid for it! Sounds a little skeptical? At first glance, thats normal. But dont forget that we are talking about a relatively new economic field that cant reach its potential without mass adoption. And thats not easy to achieve.

How can I setup Google Authenticator on Binance?

Thats all about how you can Download and Use Whatsapp for PC. Hope you wont find any difficulty while following guide to Download Whatsapp for PC. Weve tried our best efforts to provide you free downloadingWhatsapp for PC or Computer (Windows 7/8/XP) and Windows 10 guide.

How to Enable Google Authentication (2FA) and . - Binance

 $https://ci4.googleusercontent.com/proxy/eLLCrKOuvUWK5pY3UVNInddB9PCsaM6p6YqXiWF5AQlCvm-KaoC3GRCoRfNPQ1pbQ\_LJ_zzhks6lkA1qSJ_u9kqLwuQWM4MpazlOtvtSthjmMo07IDosNhApbkGyIi0u5aNkeJWjQVNK6zMDqiRrHTwBzSJt3BF-kK8xTXUFQ2fRpFhCJ660EqhD0URKqpFUZTkcz85zjXMFt27bKP3maexCxziTSeVcc59S=s0-d-e1-ft#https://d15k2d11r6t6rl.cloudfront.net/public/users/Integrators/f7683d20-2948-460f-8f91-a13fe519b593/7EN55YGPS362FE8NLOBHGBQ8/Artboard 3 (1).jpg|||CoinDCX Monthly Report - November 2020|||1920 x 1656$ 

https://i0.wp.com/gamblisfx.com/wp-content/uploads/2017/05/phoenix-os-2.0.3.jpg|||Phoenix 2.0.3-Android 7.1 running on PC - Tutorial and ...|||1920 x 1080

OS

https://assets.bwbx.io/images/users/iqjWHBFdfxIU/iuTZV51dI3sw/v1/1200x800.jpg|||Capitol Rioter Brandon Fellows Tells His Story From Inside ...|||1200 x 800

Coinbase - Buy and Sell Bitcoin, Ethereum, and more with trust The future of money is here Over 68 million people and businesses trust us to buy, sell, and manage crypto. Get \$5 in Bitcoin for signing up\* Explore crypto like Bitcoin, Ethereum, and Dogecoin Simply and securely buy, sell, and manage hundreds of

cryptocurrencies. See more assets

Step 1: To get Echo: WhatsApp Facebook on your PC windows 10, first, you should install the emulator software Bluestacks. Step 2: Go to the page of the Bluestacks software and find out the download button to download the software for installing the Echo: WhatsApp Facebook on PC.

Get Paid to Learn about Cryptocurrency Trading Finance Magnates

BEinCrypto News now! Stay tuned with daily newsletters that make reading the news simple and enjoyable. Subscribe. Subscription successful! There was an error, please.

CoinDCX Review 2021 - Should it be Your Choice? - Indian Exchange

Unbiased Crypto News - BeInCrypto

 $http://cryptos.com/wp-content/uploads/2019/10/coinbase-pro-freeuse.jpg|||Coinbase\ Pro\ to\ Introduce\ New\ Fee\ Structure\ - Cryptos\ ...|||1600\ x\ 800$ 

How to Reset Google Authentication Binance

 $https://assets.bwbx.io/images/users/iqjWHBFdfxIU/il4Q.Ge\_uDR4/v0/1200x800.jpg|||Why a Whisky Highball Is More Than the Sum of Its Parts ...|||1200 x 800$ 

Download WhatsApp Messenger 64-bit for PC Windows 2.2108.8.

Simplest cryptocurrency investment and advanced trading app Join the cryptocurrency and Bitcoin boom and start your cryptocurrency investment journey in the easiest and simplest way possible! An array of options lay ahead of you on CoinDCX. CoinDCX at a Glance About CoinDCX Bug Bounty Media & Defi-Week Policy Awards TryCrypto Why India Continue reading & Quot; Home & Quot;

 $https://assets.bwbx.io/images/users/iqjWHBFdfxIU/iW0cfe8EHR7Q/v0/1200x799.jpg|||Cirque \quad du \quad Soleil \\ Withdrew From Show as China-Canada ...|||1200 x 799$ 

Tokyo AU (TOKAU). Price, MarketCap, Charts . - beincrypto.com

How to Withdraw Money from Binance - Complete Step-by-Step Guide

 $https://www.wallpapers 13.com/wp-content/uploads/2016/04/Brown-Bear-river-in-search-of-food-HD-Wallpaper...\\||| 2880 \times 1620$ 

What is Coinbase? Coinbase Help

Buy Crypto In 3 Minutes - The Safest Place to Buy Crypto

https://dcxlearn.com/wp-content/uploads/2020/06/Governance-2048x1153.jpg|||BLOCKCHAIN INDUSTRY USE CASES - GOVERNANCE - DCX Learn|||2048 x 1153

 $https://dcxlearn.com/wp-content/uploads/2020/05/CoinBurn.jpg|||WHAT IS COIN BURN? - DCX \\ Learn|||2134 \times 1201$ 

https://cdn-images-1.medium.com/max/2000/1\*GVTJpn1kD0GZdR8n5tTVMg.jpeg|||Top 10 Online Courses To Learn about Cryptocurrency in 2018|||1892 x 1061

How to withdraw money from binance to bank account Vishal.

Instant Card Withdrawals Visa direct, Card Withdrawals - Binance

Download Latest Version for Windows A free messaging app for Windows WhatsApp 64-bit for Windows is a free messaging application that lets users connect with friends and family around the world. As a cross-platform app, it syncs texts across devicesirrespective of whether youre using it from your PC or Android smartphone.

Here is how you can withdraw funds from your Binance to bank account, Step 1 Logging into your Binance account You have to begin by logging into your account with your email ID and password. Then, visit the official website of Binance. After logging in and noticing everything is working fine, you can proceed further. https://hocitfree.com/wp-content/uploads/2020/02/tai-app-google-authenticator.png|||Sàn Binance: Hng dn ng ký tài khon, bo mt, np rút ...|||1080 x 780

 $http://numismaclub.com/imgs/a/b/q/x/b/1964\_kennedy\_silver\_proof\_looks\_to\_be\_\_transitional\_variety\_\_see\_close\_up\_pics\_6\_lgw.jpg|||1964\_Kennedy\_Silver\_Proof\_Looks\_To\_Be\_"\_Transitional\_..|||1600\_x_1559\_https://dcxlearn.com/wp-content/uploads/2021/03/BNB-Token-68-2048x1153.jpg|||What is Binance Coin (BNB)? What are its Uses? - DCX Learn|||2048_x_1153_$ 

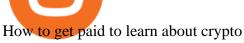

 $http://numismaclub.com/imgs/a/b/q/x/b/1964\_kennedy\_silver\_proof\_looks\_to\_be\_\_transitional\_variety\_\_see\_close\_up\_pics\_1\_lgw.jpg|||1964\ Kennedy\ Silver\ Proof\ Looks\ To\ Be\ \"\ Transitional\ ...|||1600\ x\ 1583$ 

https://s32659.pcdn.co/wp-content/uploads/2021/01/ethchart250121.jpg.optimal.jpg|||Ethereum Inches to New Peak Price as ETH Moves Off ...|||1541 x 848

Getting Paid In Cryptocurrency? Learn The Tax Laws

https://binancesingapore.zendesk.com/hc/article\_attachments/360026756311/mceclip1.png|||How to Enable Google 2FA Binance Singapore|||2726 x 1242

https://binancesingapore.zendesk.com/hc/article\_attachments/360026747732/mceclip2.png|||How to Enable Google 2FA Binance Singapore|||2488 x 1188

http://crypto-tutorials.io/wp-content/uploads/2019/07/15-create-account-on-binance.jpg|||Create your trading account on Binance - Crypto Tutorials|||1115 x 859

How to withdraw via ACH Binance.US

CoinDCX is India's largest and safest cryptocurrency exchange where you can buy and sell Bitcoin and other cryptocurrencies with ease. CoinDCX, with its #TryCrypto mission, provides Indian crypto audience with a simple cryptocurrency trading app for seamless crypto-to-crypto (c2c) and fiat-to-crypto (f2c) experience.

#### CoinDCX

 $https://latestcrypto.news/wp-content/uploads/2021/12/nft-1.jpg|||2021\ NFT\ Market\ Recap:\ Trading\ Volume\ Surges\ to\ \$23\ ...|||1400\ x\ 933$ 

 $https://i.pinimg.com/originals/b5/69/14/b56914c39fe5fae9b8eef8643205c5ec.jpg|||How\ To\ Withdraw\ My\ Money\ From\ A\ Cryptocurrency\ To\ Fiat\ ...|||1131\ x\ 900$ 

https://images.macrumors.com/t/HefMnMs9lFNQJ8KxyIdoUAVZG84 = /1600x0/filters: quality (90)/article-new/2020/11/google-authenticator-app.jpg|||How to Transfer Google Authenticator Accounts to Your New...|||1600 x 840

https://cryptobulls.net/images/demo/default/slider/122.jpg|||Crypto Bulls | CryptoBulls.net|||2000 x 2000 BEinCrypto News now! Stay tuned with daily newsletters that make reading the news simple and enjoyable. Subscribe. Subscription successful! There was an error, please .

Coinbase is a secure online platform for buying, selling, transferring, and storing digital currency. Our mission is to create an open financial system for the world and to be the leading global brand for helping people convert digital currency into and out of their local currency. We make buying and selling digital currency easy.

About - BeInCrypto

 $https://cdn.coindcx.com/static/coins/yfii.svg|||Buy\ DFI.Money\ (YFII)\ at\ 146964.59\ |\ Zero\ Fee\ |\ DCXinsta...|||2000\ x\ 2000$ 

CoinDCX trade volume and market listings CoinMarketCap

https://latestcrypto.news/wp-content/uploads/2021/04/9a3bbee0-68e7-4466-b940-cfeeef8ab1fa.png|||WEF report suggests women underrepresented in blockchain ...|||1450 x 1220

 $https://dcxlearn.com/wp-content/uploads/2020/06/ETH\_SmartContract.jpg|||What is Ethereum? - The Most Updated Step-by-Step Guide ...|||2135 x 1201$ 

View breaking news and unbiased analysis on Bitcoin and the cryptocurrency market from BeInCrypto, the only ad-free media in the blockchain industry.

We now have streamlined services like Coinbase Earn and RabbitHole that make crypto learn-to-earn opportunities fun and easy avenues for getting started with crypto. Goal: Learn how to use Coinbase Earn and RabbitHoleSkill: BeginnerEffort: MixedROI: Learning crypto fundamentals + earning token rewardsStarting your crypto skill treeWhen you dig into it, the crypto ecosystem is.

https://dcxlearn.com/wp-content/uploads/2020/03/ExchangeToken.jpg|||WHAT ARE EXCHANGE TOKENS? - DCX Learn|||2134 x 1201

https://imag.malavida.com/mvimgbig/download-fs/dj-studio-11156-1.jpg|||DJ~Studio~5.7.9~-~Descargar~para~Android~APK~Gratis|||2220~x~1080

The 11 Best Cryptocurrencies To Buy. #1. Bitcoin. Bitcoin is the most widely used cryptocurrency to date. It is often referred to as the king of cryptocurrencies, and its primary goal is . #2. Litecoin. #3. Ethereum. #4. Binance Coin (BNB) #5. Basic Attention Token (BAT)

 $https://wonderfulengineering.com/wp-content/uploads/2016/01/beach-wallpaper-32.jpg|||45\;\;Beach\;\;WallpaperFor\;Mobile\;And\;Desktop\;In\;Full\;HD\;For\;...|||1920\;x\;1440$ 

https://wikikeep.com/wp-content/uploads/2021/01/1234-1536x864.jpg|||How to Find Wallet Address for any Cryptocurrency on Binance|||1536 x 864

https://public.bnbstatic.com/image/cms/article/body/202103/cd5ac21402c0aee46efbef8fbf3a5280.png|||How to Deposit & mp; Withdraw Your TRY with ININAL | Binance ...|||1360 x 800

Click the Confirm & Derify button to proceed with the withdrawal. Notice: Failure to confirm your disbursement within 24 hours will cancel the withdrawal request. When confirmed and verified, the funds will return to your bank account within 3-5 business days.

Coin DCX 3X Offer coin dcx refer and earn refer and .

Get Paid to Learn Crypto - Instant, Free, and Easy

CoinDCX - Crypto Exchange Buy, Sell and Trade Bitcoins .

Some of the best cryptocurrency brokers are Interactive Brokers, Coinbase and eToro. Many people believe that cryptocurrencies are the future of finance. When youre ready to leap into crypto,.

#### 8 Best Cryptocurrency Brokers in 2022 Benzinga Crypto

https://beincrypto.com/wp-content/uploads/2021/03/grt2-lead4-mar10.png|||The~Graph~Crypto~News~Now~-Bitcoin~Crash~2021~What~Next~...|||1627~x~819~

Unbiased Crypto News - BeInCrypto

https://dcxlearn.com/wp-content/uploads/2020/02/DiaGrams-39-1-1536x1091.jpg|||WHAT~IS~COIN~BURN?-DCX~Learn|||1536~x~1091

https://dcxlearn.com/wp-content/uploads/2020/02/ICO.jpg|||WHAT IS AN ICO (INITIAL COIN OFFERING)? - DCX Learn|||2134 x 1201

Log into your Binance account and click [Profile] - [Security]. 2. Click [Enable] next to [Google Authenticator]. 3. You will be redirected to another page. Follow the step-by-step instructions to enable Google Authenticator. 3.1. Download and install the Google Authenticator App on your mobile device.

Cardano (ADA) Scalability Plans Enter Basho Phase BeInCrypto

https://assets.bwbx.io/images/users/iqjWHBFdfxIU/impeAy4LpwtE/v0/1200x800.jpg|||Best Undiscovered Beaches in the World: Peru, Caribbean ...|||1200 x 800

 $https://blog.coindcx.com/wp-content/uploads/2020/04/CoinDCX-1.jpg|||CoinDCX \quad nominated \quad for \quad the Excellence in Finance ...|||2250 x 1500$ 

Breach Community: Get paid while you learn crypto. Medium

12 Best Cryptocurrency Stocks to Invest in 2021

Free Crypto Courses - Get Paid to Learn BTCMANAGER

Free Crypto Courses Get Paid to Learn. This summer will be fantastic for the crypto area since Phemex will play a significant role in expanding the crypto mass adoption. On June 17th, Phemex launched a new educational program for crypto newbies Learn & Earn.

https://webhangtot.com/wp-content/uploads/2018/04/google-authenticator-failed-binance.jpg|||Hng~dn~khc~phc~s~c~mt~Google~Auth~(2FA)~ng~nhp~...|||1192~x~773

Coinbase: What it is and how to use it - CNBC

https://a4.statos.org/wp-content/uploads/2021/11/88b405a0-5208-4997-9bc7-c9e34a8b17cf-1.png|||How Withdraw From Trust Wallet Without Binance - All ...|||1180 x 828

https://dcxlearn.com/wp-content/uploads/2020/06/info-04-1536x953.jpg|||What is an Initial Coin Offering (ICO)? - DCX Learn|||1536 x 953

Best Cryptocurrency Stocks for 2022 The Motley Fool

https://binancesingapore.zendesk.com/hc/article\_attachments/360026756391/mceclip4.png|||How to Enable Google 2FA Binance Singapore|||2396 x 1258

 $https://image.moengage.com/coindcxmoengage/20200528170217699783OAV2TNCDLogoWingspngcompcoindcxmoengage.png\\ |||CRO/INR||Trade||Crypto.com||Coin||With Indian Rupee||CoinDCX|||1080 x 1080 |||CRO/INR||CRO/INR||CRO/INR||CRO/INR||CRO/INR||CRO/INR||CRO/INR||CRO/INR||CRO/INR||CRO/INR||CRO/INR||CRO/INR||CRO/INR||CRO/INR||CRO/INR||CRO/INR||CRO/INR||CRO/INR||CRO/INR||CRO/INR||CRO/INR||CRO/INR||CRO/INR||CRO/INR||CRO/INR||CRO/INR||CRO/INR||CRO/INR||CRO/INR||CRO/INR||CRO/INR||CRO/INR||CRO/INR||CRO/INR||CRO/INR||CRO/INR||CRO/INR||CRO/INR||CRO/INR||CRO/INR||CRO/INR||CRO/INR||CRO/INR||CRO/INR||CRO/INR||CRO/INR||CRO/INR||CRO/INR||CRO/INR||CRO/INR||CRO/INR||CRO/INR||CRO/INR||CRO/INR||CRO/INR||CRO/INR||CRO/INR||CRO/INR||CRO/INR||CRO/INR||CRO/INR||CRO/INR||CRO/INR||CRO/INR||CRO/INR||CRO/INR||CRO/INR||CRO/INR||CRO/INR||CRO/INR||CRO/INR||CRO/INR||CRO/INR||CRO/INR||CRO/INR||CRO/INR||CRO/INR||CRO/INR||CRO/INR||CRO/INR||CRO/INR||CRO/INR||CRO/INR||CRO/INR||CRO/INR||CRO/INR||CRO/INR||CRO/INR||CRO/INR||CRO/INR||CRO/INR||CRO/INR||CRO/INR||CRO/INR||CRO/INR||CRO/INR||CRO/INR||CRO/INR||CRO/INR||CRO/INR||CRO/INR||CRO/INR||CRO/INR||CRO/INR||CRO/INR||CRO/INR||CRO/INR||CRO/INR||CRO/INR||CRO/INR||CRO/INR||CRO/INR||CRO/INR||CRO/INR||CRO/INR||CRO/INR||CRO/INR||CRO/INR||CRO/INR||CRO/INR||CRO/INR||CRO/INR||CRO/INR||CRO/INR||CRO/INR||CRO/INR||CRO/INR||CRO/INR||CRO/INR||CRO/INR||CRO/INR||CRO/INR||CRO/INR||CRO/INR||CRO/INR||CRO/INR||CRO/INR||CRO/INR||CRO/INR||CRO/INR||CRO/INR||CRO/INR||CRO/INR||CRO/INR||CRO/INR||CRO/INR||CRO/INR||CRO/INR||CRO/INR||CRO/INR||CRO/INR||CRO/INR||CRO/INR||CRO/INR||CRO/INR||CRO/INR||CRO/INR||CRO/INR||CRO/INR||CRO/INR||CRO/INR||CRO/INR||CRO/INR||CRO/INR||CRO/INR||CRO/INR||CRO/INR||CRO/INR||CRO/INR||CRO/INR||CRO/INR||CRO/INR||CRO/INR||CRO/INR||CRO/INR||CRO/INR||CRO/INR||CRO/INR||CRO/INR||CRO/INR||CRO/INR||CRO/INR||CRO/INR||CRO/INR||CRO/INR||CRO/INR||CRO/INR||CRO/INR||CRO/INR||CRO/INR||CRO/INR||CRO/INR||CRO/INR||CRO/INR||CRO/INR||CRO/INR||CRO/INR||CRO/INR||CRO/INR||CRO/INR||CRO/INR||CRO/INR||CRO/INR||CRO/INR||CRO/INR||CRO/INR||C$ 

Best Forex Brokers in Nigeria - Best Forex Brokers in Vietnam

 $https://static.coindesk.com/wp-content/uploads/2018/04/eth-wallet.jpg|||Coinbase\ Acquires\ Ethereum\ Wallet\ Startup\ Cipher\ Browser\ ...|||1900\ x\ 1268$ 

What Are the Best Crypto Mining Stocks to Buy? 1. Marathon Digital Holdings (NASDAQ:MARA) 2. Riot Blockchain (NASDAQ:RIOT) 3. Hive Blockchain Technologies (OTCMTKS:HVBTF) 4. Hut 8 Mining Corp (OTCMKTS:HUTMF) 5. Bitfarms Limited (OTCMKTS:BFARF) 6. Bit Digital (NASDAQ:BTBT) Conclusion Is It Smart to Invest in The Cryptocurrency Sector?

The easiest way to Learn & Earn crypto Your peace of mind is our top priority. Trade on a platform trusted by millions of users. We value and respect your privacy. A trustworthy partner in your journey to a new economic frontier \$100 Welcome bonus! New users can earn up to \$100 in Welcome Bonus! Get Started Products Contract Trading Spot Trading

Best Crypto Mining Stocks to Buy or Watch in 2021

https://i1.wp.com/www.businesstelegraph.co.uk/wp-content/uploads/2020/06/Prominent-Crypto-Exchange-PayBito-Includes-Cardanos-ADA-to-Its-Coin.jpg?fit=1600%2C900& amp;ssl=1 ||| Crypto Coin Exchange List View Crypto Prices And Charts ... ||| 1600 x 900

Coinbase is an app that lets you buy and sell all sorts of cryptocurrencies, like bitcoin, ethereum, litecoin and about 50 others. You can also use Coinbase to convert one cryptocurrency to.

https://dcxlearn.com/wp-content/uploads/2020/06/DiaGrams-13-13-1536x1152.jpg|||WHAT IS A SIDECHAIN? - DCX Learn|||1536 x 1152

 $https://dcxlearn.com/wp-content/uploads/2020/06/DiaGrams-21-scaled.jpg|||WHAT\ IS\ LIQUIDITY?-DCX\ Learn|||2560\ x\ 2337$ 

Some of the big names in the crypto mining industry include Riot Blockchain Inc. (RIOT), Canada-based Hive Blockchain Technologies Ltd. (HIVE), and Marathon Digital Holdings Inc. (MARA)..

https://i.redd.it/6mmokwbsa8o61.png |||A bit confused on that 10% cro stake reward, Do I get 10% ... |||1080 x 2220

As of writing this article, there are only two ways on how to withdraw GBP from Binance currently available to us Faster Payments and Bank Card (VISA) transfer. To withdraw, first navigate to Wallet -> Fiat and Spot and click on Withdraw next to your GBP balance. Withdraw GBP from Binance to Bank Account with Faster Payments

CoinDCX is extremely delighted to announce the launch of CoinDCX App, Indias simplest app to invest in Bitcoin, Ethereum, Ripple, Litecoin, and many other altcoins legally with zero fees. CoinDCX makes it extremely easy for you to buy, sell, store, send and receive cryptocurrencies. Available on both App Store and Playstore. DOWNLOAD NOW!

 $https://assets.bwbx.io/images/users/iqjWHBFdfxIU/ivAZ8gslKiDA/v1/1200x800.jpg|||RH\ CEO\ Explains\ His $50\ Million\ Bet\ on\ New\ Flagship\ ...|||1200\ x\ 800$ 

 $https://elev8tor.com/pictures/f22721a7eb01af83a3ce1fd3c69b96d3.png|||Discord\ google\ authenticator\ manual\ entry|||1312\ x\ 1124$ 

Download & Download & PC with Free Emulator

https://wallet.coinbase.com/assets/images/og-image.png|||Coinbase Wallet|||2400 x 1200

 $https://blog.redeeem.com/content/images/2019/12/blockchain-background-1.jpg|||10 \quad of \quad the \quad Best \quad Free \\ Resources \ to \ Learn \ Blockchain \ and \ ...|||2000 \ x \ 1077$ 

Launched on April 7th, 2018, CoinDCX is a cryptocurrency exchange with its offices located in India. Built with user experience and security in mind, CoinDCX claims to provide near-instant fiat to crypto conversions with zero fees.

How to get paid to learn about crypto: CryptoCurrency

https://daysofcrypto.com/wp-content/uploads/2021/12/8970-mdex-mdx-falls-to-new-all-time-low.jpg|||Terra~(LUNA)~Reaches~New~All-Time~Excessive~Above~\$100~...||1600~x~900~

 $https://i.pinimg.com/originals/ce/27/2f/ce272f7468370e304971f5c01a54a5d0.jpg|||Hey-Bitcoin \ Is \ Going \ To \ Be \ Listed on \ Top \ 10 \ CoinMarketCap \ ... |||1200 \ x \ 900$ 

BeInCrypto recently reported on Charles Hoskinsons educational blog, where he outlined Cardanos 2020 roadmap. In the report, it was noted that the company behind Cardano would spare no expense in developing improvements on and off the chain which will pave the way for an expansion of the ecosystem of decentralized applications.

 $http://www.usefulcraft.com/wp-content/uploads/2020/01/black-wallpaper-for-mobile-74.jpg|||Black\ Wallpaper\ Dark\ 2020\ |\ hd\ 1080p\ for\ mobile\ ...|||1440\ x\ 2560$ 

https://deep-resonance.org/wp-content/uploads/2021/08/fcce4cad4697e3b482be5a1200d49305.png|||SLP Struggles To Find Footing After Axie Infinity ...||2453 x 1150

https://www.thebrokebackpacker.com/wp-content/uploads/2018/01/Screen-Shot-2018-01-02-at-10.41.58-AM. png|||How to Trade Cryptocurrency on Binance - The No Bullshit ...|||1478 x 824

Coinbase - Buy and Sell Bitcoin, Ethereum, and more with trust

Whatsapp Messenger For Windows 10 - CNET Download

Download this app from Microsoft Store for Windows 10. See screenshots, read the latest customer reviews, and compare ratings for WhatsApp Desktop.

 $https://binancesing apore.zendesk.com/hc/article\_attachments/360026756631/mceclip0.png|||How to Enable Google 2FA Binance Singapore|||2726 x 1020$ 

BEinCrypto News now! Stay tuned with daily newsletters that make reading the news simple and enjoyable. Subscribe. Subscription successful! There was an error, please.

How to Withdraw Money From Binance to Bank Account

Fidelity Investments - Open an Account Today

Videos for Withdraw+binance+to+bank

#### What Is Coinbase and How Do You Use It? - TheStreet

https://trendingreader.com/wp-content/uploads/2021/08/indian-crypto-market-featured-1024x768-min.jpg|||IITian-Founded Coin DCX Becomes India's First Crypto Unicorn|||1024 x 768

Top 11 Public Companies Investing in Cryptocurrency

https://assets.bwbx.io/images/users/iqjWHBFdfxIU/ijqk.8uc5yRE/v0/1200x797.jpg|||Drought Leaves 1 Million People in Kenya Needing Food Aid ...|||1200 x 797

How To Withdraw from Binance to Bank Account - EarthWeb

How to get paid to learn about crypto

https://www.tbstat.com/wp/uploads/2021/04/20210412\_Vignesh\_Sundaresan\_Beeple.jpg|||Why MetaKovan, the buyer of the \$69 million Beeple NFT ...|||1920 x 1080

 $https://dcxlearn.com/wp-content/uploads/2020/05/POS.jpg|||WHAT\ IS\ PROOF\ OF\ STAKE?\ -\ DCX\ Learn|||2135\ x\ 1201$ 

The 11 Most Promising Cryptocurrencies to Buy [2022]

CoinDCX Blog - Latest News and Updates CoinDCX-Blog

https://fundyourfinances.com/wp-content/uploads/2021/03/pyramid-5033766\_1920-1536x1410.png|||Coinbase Earn: Learn About Crypto And Get Paid! - Fund ...|||1536 x 1410

# U

## withdraw binance to bank crypto companies to invest in coin d

WhatsApp for pc Download. WhatsApp for pc. Download. The well-known messaging and call app, WhatsApp is now available for computers. Now you can communicate with your loved ones without using your smartphone. This software makes it easier to send instant messages and make audio or video calls, that too for free.

If your Google Authenticator is working properly, you can change or disable it by following these steps: 1. Log in to your Binance account and click[Profile] - [Security]. 2. Next to [Google Authentication], click [Change] to directly replace your existing Google Authenticator, or click [Remove] to unbind the current Authenticator and bind a new one later.

CoinDCX, The Easiest Bitcoin App, Ever! Created by Indias Largest Cryptocurrency Exchange One Click Buy If you are new to crypto, this is definitely a go-to app for you. No app makes buying Bitcoin so easy and effortless. Buy and Sell Cryptos using your bank via IMPS, RTGS, NEFT, or UPI and receive funds in your wallet instantly.

With Google authenticator downloaded and installed on your mobile phone or PC, proceed to the next step. Step 2 Scan QR Code Now, open the Google Authenticator App on your mobile device and click Scan a barcode. Scan the barcode provided by Binance once your camera opens. In case you are using your PC, you wont be able to scan the barcode.

With Binance added to your Google Authenticator app, head back to your Binance account on your browser to finalize two-factor authentication setup. To do so, click on "4. Enable Google Authentication" near the upper-right corner of the screen, then input your your 16-digit backup key, login password, and 6-digit 2FA code from Google Authenticator app in the fields provided.

About - Coinbase

 $http://www.monero.how/images/binance/BG12.png|||How to Buy Monero Using Binance|||1366 x 768 \\ https://miro.medium.com/max/3664/1*5fmeypNHaCIMC6uqPZ3JZg.png|||Google Authenticator(2FA) Nasl Yedeklenir? | by Alp Ik ...||1832 x 802$ 

1- Go to your Binance portfolio (Spot) In the "Fiat Balance" section find the EUR line and click on withdraw. 2- Enter the amount you wish to withdraw to your bank account Choose the method "bank transfer (SEPA)" . Indicate the amount you wish to transfer to your account and click "continue". Enter the amount you wish to withdraw

WhatsApp for pc Free Download for Windows 10, 8, 7

Binance 2fa reset 888-666-0111 binance google authenticator number\*sbinance 2fa reset 888-666-0111 binance google authenticator number\*sbinance 2fa reset. 15 2021. i want to be able to disable authenticator on binance app, to reset because i lost my old device i used authenticator on.

Top Crypto Mining Stocks for Q1 2022

How to reset google authenticator on binance, how to see open.

 $https://dvh1deh6tagwk.cloudfront.net/finder-us/wp-uploads/sites/43/2020/03/BitcoinPile\_GettyImages\_1536x 864.jpg|||Best crypto exchanges 2020 | Where to buy & amp; sell | Finder ...|||1536 x 864 | Amp; sell | Finder ...|||1536 x 864 | Amp; sell | Finder ...|||1536 x 864 | Amp; sell | Finder ...|||1536 x 864 | Amp; sell | Finder ...|||1536 x 864 | Amp; sell | Finder ...|||1536 x 864 | Amp; sell | Finder ...|||1536 x 864 | Amp; sell | Finder ...|||1536 x 864 | Amp; sell | Finder ...|||1536 x 864 | Amp; sell | Finder ...|||1536 x 864 | Amp; sell | Finder ...|||1536 x 864 | Amp; sell | Finder ...|||1536 x 864 | Amp; sell | Finder ...|||1536 x 864 | Amp; sell | Finder ...|||1536 x 864 | Amp; sell | Finder ...|||1536 x 864 | Amp; sell | Finder ...|||1536 x 864 | Amp; sell | Finder ...|||1536 x 864 | Amp; sell | Finder ...|||1536 x 864 | Amp; sell | Finder ...|||1536 x 864 | Amp; sell | Finder ...|||1536 x 864 | Amp; sell | Finder ...|||1536 x 864 | Amp; sell | Finder ...|||1536 x 864 | Amp; sell | Finder ...|||1536 x 864 | Amp; sell | Finder ...|||1536 x 864 | Amp; sell | Finder ...|||1536 x 864 | Amp; sell | Finder ...|||1536 x 864 | Amp; sell | Finder ...|||1536 x 864 | Amp; sell | Finder ...|||1536 x 864 | Amp; sell | Finder ...|||1536 x 864 | Amp; sell | Finder ...|||1536 x 864 | Amp; sell | Finder ...|||1536 x 864 | Amp; sell | Finder ...|||1536 x 864 | Amp; sell | Finder ...|||1536 x 864 | Amp; sell | Finder ...|||1536 x 864 | Amp; sell | Finder ...|||1536 x 864 | Amp; sell | Finder ...|||1536 x 864 | Amp; sell | Finder ...|||1536 x 864 | Amp; sell | Finder ...|||1536 x 864 | Amp; sell | Finder ...|||1536 x 864 | Amp; sell | Finder ...|||1536 x 864 | Amp; sell | Finder ...|||1536 x 864 | Amp; sell | Finder ...|||1536 x 864 | Amp; sell | Finder ...|||1536 x 864 | Amp; sell | Finder ...|||1536 x 864 | Amp; sell | Finder ...|||1536 x 864 | Amp; sell | Finder ...|||1536 x 864 | Amp; sell | Finder ...|||1536 x 864 | Amp; sell | Finder ...|||1536 x 864 | Amp; sell | Finder ...|||1536 x 864 | Amp; sell | Finder ...|$ 

 $https://ci4.googleusercontent.com/proxy/RJDu\_q-eTcZlCpioJG0DTXytYQBrWmHLa5InSMl42ZQoZC5YnQwiXmsCP1xpJ\_ydpc2QlCf6PX4seGQxJU0CbRCBGbnC8uoUfnxfuT4evIHnLkOWWtsHKBFj6DiZn40za1p5dneFHZ9Lt9QaRoqaCKa1s1MsX\_ia6WuLu0SteBMcTSEgWwUJWhbFcIHX-ivGJfBhZFaL4UGk4iOgd9EsfRcr70FGCSI=s0-d-e1-ft#https://d15k2d11r6t6rl.cloudfront.net/public/users/Integrators/f7683d20-2948-460f-8f91-a13fe519b593/7EN55YGPS362FE8NLOBHGBQ8/CD\_MoodOfTheNation.png|||CoinDCXMonthlyReport-November 2020|||1209 x 860|$ 

(end of excerpt)